# **ReStructuredText Documentation**

*Release v0.1*

**Mowar**

**Feb 15, 2019**

## Contents

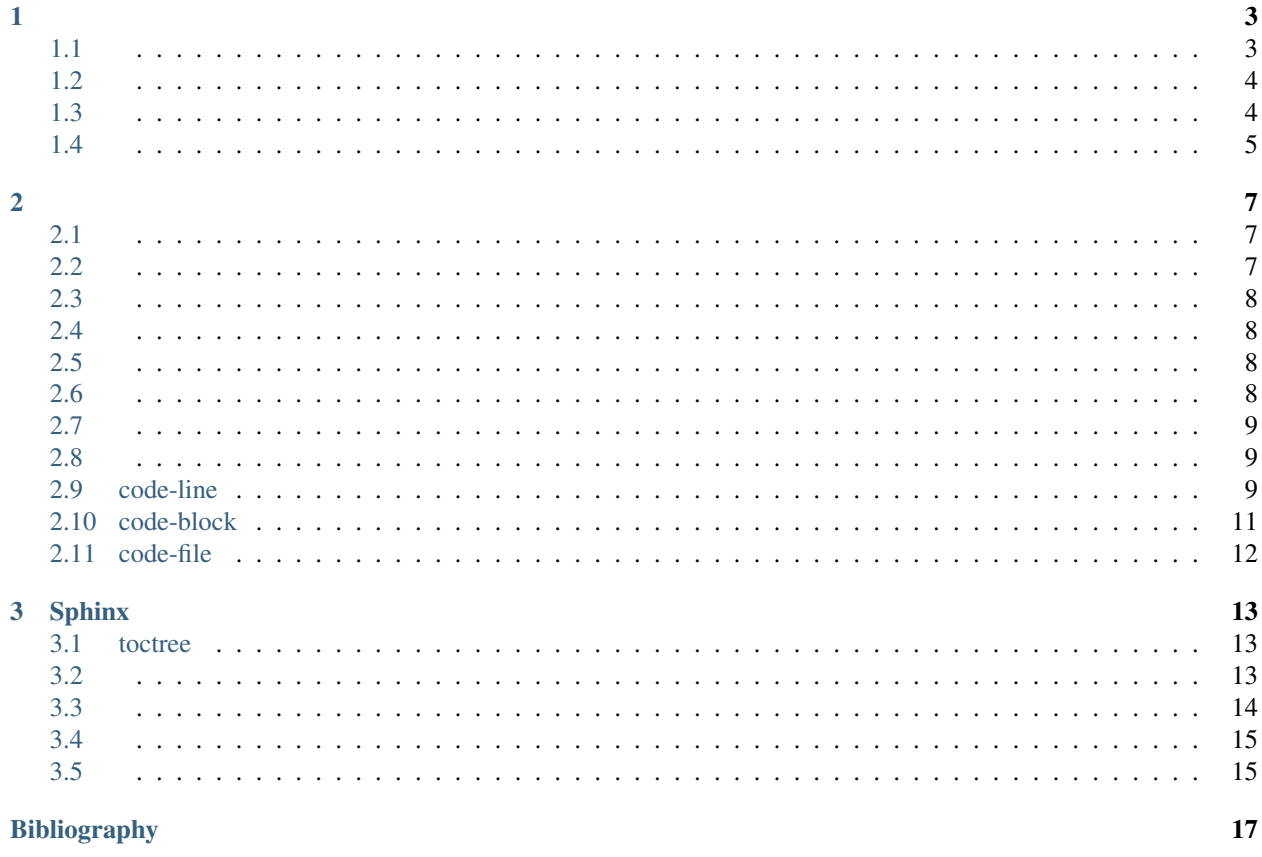

rst , rst,,toctree,,

## CHAPTER 1

## <span id="page-6-1"></span><span id="page-6-0"></span> $1.1$

example:

 $=$ ========= \_\_\_\_\_\_\_\_\_\_ \_\_\_\_\_\_\_\_\_\_ \_\_\_\_\_\_\_\_\_\_  $\begin{aligned} \mathbf{v} &\times\mathbf{v} &\times\mathbf{v} &\times\mathbf{v} &\times\mathbf{v} &\times\mathbf{v} \end{aligned}$ conservation of  $\hat{y}$  is a second control.

 $\ddot{\ddot{z}}$ 

## $1.1.1$

## <span id="page-7-1"></span><span id="page-7-0"></span>**1.3**

#### **1.3.1**

- item
- item
- \*-+

## **1.3.2**

- 3. item
- 4. item
- 5. #.

#### **1.3.3**

**1.3.4**

#### **1.3.5**

-a -l --color=auto

--version

## <span id="page-8-0"></span>**1.4.1**

::tab

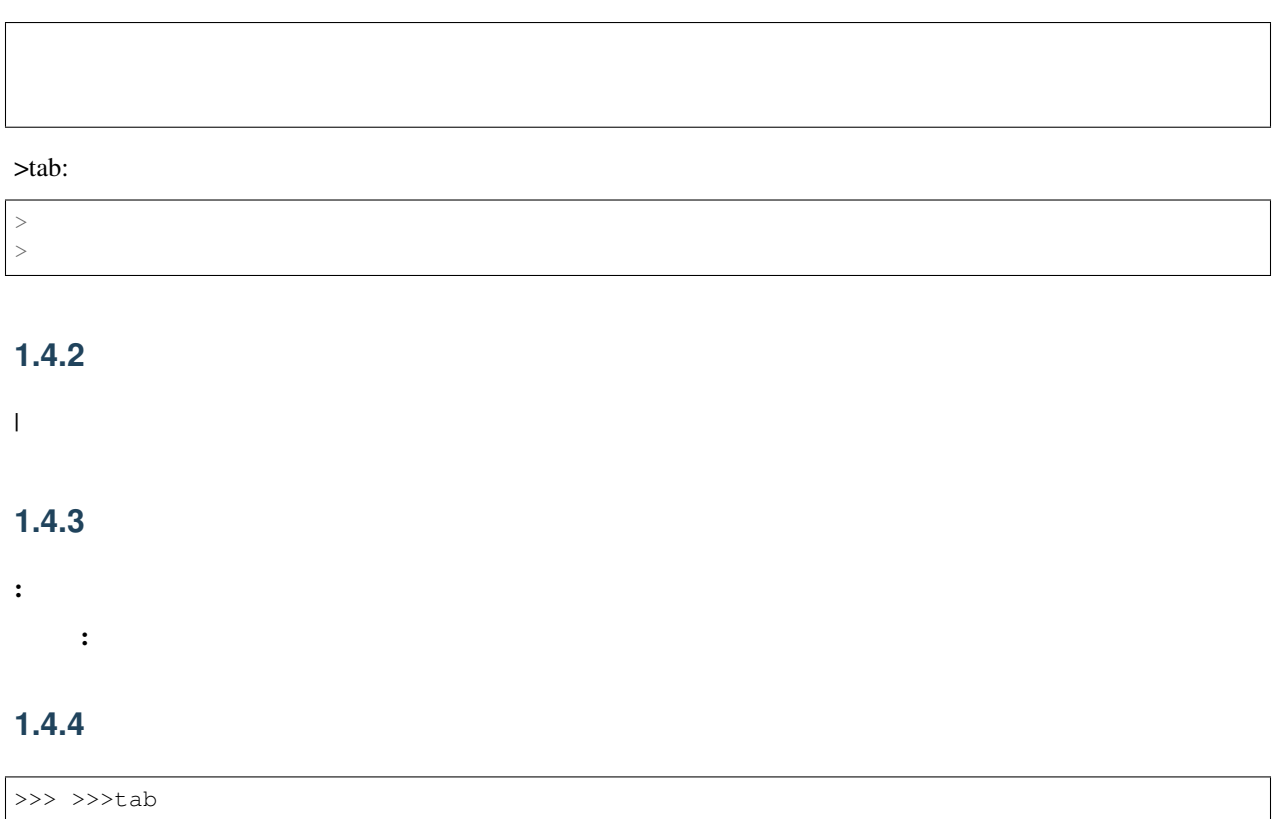

## CHAPTER 2

## <span id="page-10-1"></span><span id="page-10-0"></span>**2.1**

## **2.1.1**

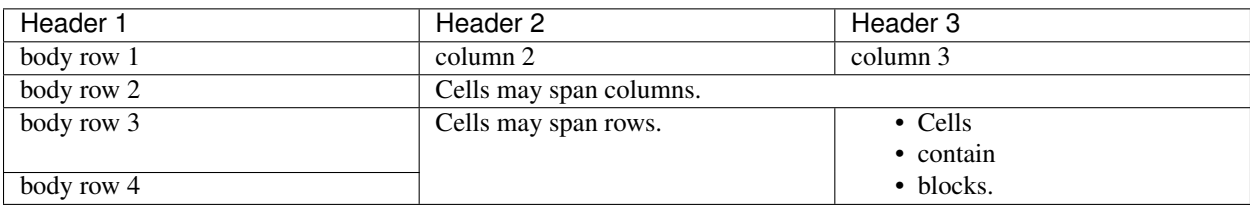

## **2.1.2**

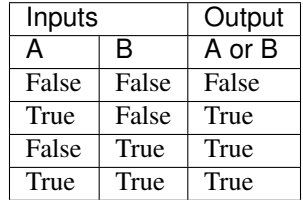

## <span id="page-10-2"></span>**2.2**

4-

4-

<span id="page-11-0"></span>[5](#page-11-4)

[1](#page-11-5)[2](#page-11-6)

## <span id="page-11-1"></span>**2.4**

*[\[cit2002\]](#page-20-1)*

## <span id="page-11-2"></span>**2.5**

[.](http://www.baidu.com)

## <span id="page-11-3"></span>**2.6**

:

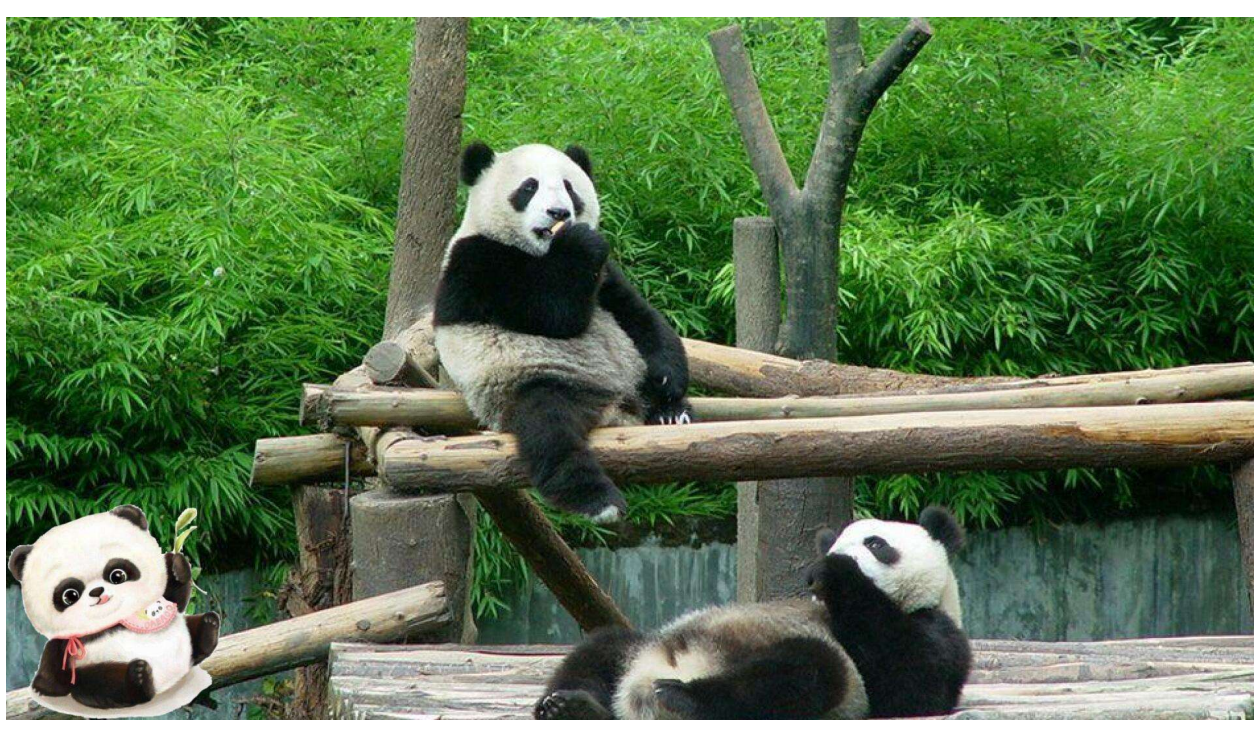

- <span id="page-11-4"></span>5
- <span id="page-11-5"></span>1 2
- <span id="page-11-6"></span>

<span id="page-12-0"></span>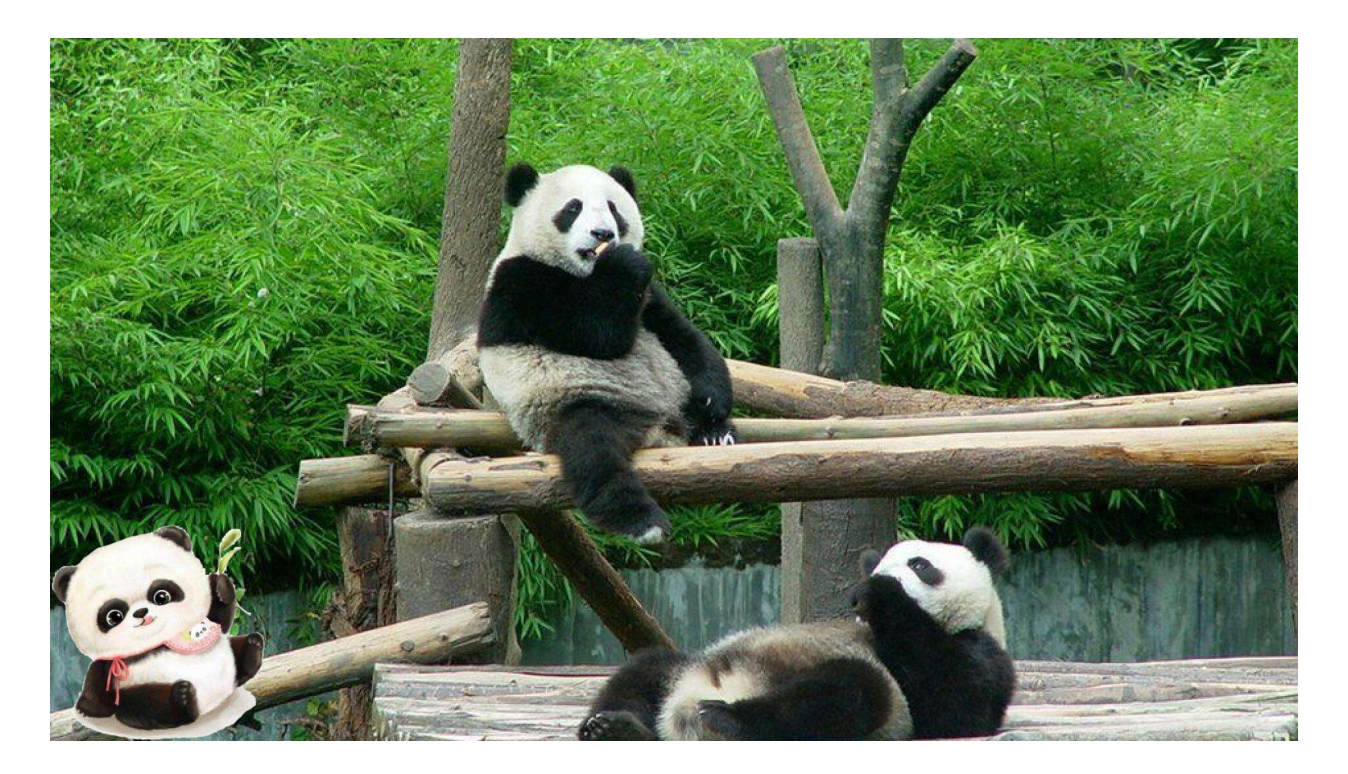

## <span id="page-12-1"></span>**2.8**

- .. toctree:: :maxdepth: 2 :glob:
	- /index /index Sphinx/index

## <span id="page-12-2"></span>**2.9 code-line**

#### **2.9.1 bash**

```
.. code-block:: bash
   :linenos:
   :emphasize-lines: 3,5
       #!/bin/bash
       #================================================
       #FileName :test_select_46_zhaojiedi.sh
       #Author :zhaojiedi
       #Description:
```
(continues on next page)

(continued from previous page)

```
#DateTime :2017-12-23 10:15:57
#Version :V1.0
#Other :
#================================================
select c in yes no ; do
       echo " you enter is $c"
       case $c in
               yes)
                       echo "yes";;
               no)
                       echo "no";;
                *)
                       echo "other";;
       esac
done
```
:

```
1 #!/bin/bash
2 #================================================
3 #FileName :test_select_46_zhaojiedi.sh
4 #Author :zhaojiedi
5 #Description:
6 #DateTime :2017-12-23 10:15:57
7 #Version :V1.0
8 #Other :
9 #================================================
10
11 select c in yes no ; do
12 echo " you enter is $c"
13 case $c in
14 yes)
\text{15} echo "yes";;
16 no)
17 echo "no";;
18 \qquad * )19 echo "other";;
20 esac
21 done
```
Note: pythonbashjsonruby. : :linenos:

Note: highlight\_langeuage="c,python"

## <span id="page-14-0"></span>2.10 code-block

#### 2.10.1 bash

```
.. code-block:: bash
  :linenos:
  :emphasize-lines: 3,5
      #!/bin/bash
      #FileName :test_select_46_zhaojiedi.sh
      #Author : zhaojiedi
      #Description:
      #DateTime :2017-12-23 10:15:57
      #Version : V1.0
      #Other
              \sim 10^7select c in yes no ; do
           echo " you enter is $c"
            case $c in
                  yes)
                        echo "yes";;
                  no)echo "no";;
                  \star )
                        echo "other";;
            esac
      done
```

```
\cdot
```

```
#!/bin/bash
\overline{1}\overline{2}#FileName :test_select_46_zhaojiedi.sh
\overline{3}:zhaojiedi
   #Author
\overline{4}#Description:
\overline{\phantom{0}}#DateTime :2017-12-23 10:15:57
6\overline{6}#Version :V1.0
\tau#Other
               \sim 20\overline{8}\overline{9}10select c in yes no ; do
11echo " you enter is $c"
12\,case $c in
13
\frac{14}{2}yes)
                             echo "yes";;
15no)16\,echo "no";;
17\star)
18
                             echo "other";;
19
            esac
20<sub>o</sub>21done
```

```
Note: pythonbashjsonruby.: :linenos:
```
Note: highlight\_langeuage="c,python"

### <span id="page-15-0"></span>**2.11 code-file**

url,

#### **2.11.1**

```
1 import sys
2 print("test")
3
4 def test2():
5 print("test")
6
7 def test3():
8 print("test")
9
10 def test4():
11 print("test")
```
#### **2.11.2 diff2**

```
--- /home/docs/checkouts/readthedocs.org/user_builds/rstd/checkouts/latest/_static/
˓→test2.py
+++ /home/docs/checkouts/readthedocs.org/user_builds/rstd/checkouts/latest/_static/
˓→test.py
@@ -1,12 +1,13 @@
import sys
-import os
def test1():
- print("test3")
+ print("test")
def test2():
- print("test2")
+ print("test")
+def test3():
+ print("test")
def test4():
    print("test4")+ print("test")
```
## CHAPTER 3

## Sphinx

## <span id="page-16-1"></span><span id="page-16-0"></span>**3.1 toctree**

toctree *RST*

:maxdepth:2 :numbered: :name: :titlesonly: :glob: :reversed: :hidden:

```
.. toctree::
  :glob:
   :reversed:
   :numbered:
   :caption: test
   docdir1/*
   docdir2/*
```
## <span id="page-16-2"></span>**3.2**

#### **3.2.1 ref**

```
ref.. _topics-youindex_name:,
 :ref:`topics-youindex_name`
```
#### **3.2.2 doc**

#### **3.2.3 download**

/\_static/test.csv

#### **3.2.4**

v0.1

v0.1

Feb 15, 2019

Note:

## <span id="page-17-0"></span>**3.3**

Note: note

#### Warning: warning

New in version 2.5.

Changed in version 2.6.

Deprecated since version 1.0.

#### See also:

seealso

**rubric**

#### LICENSE AGREEMENT

- item1
- item2
- item3
- item4
- item5

<span id="page-18-2"></span><span id="page-18-0"></span>environment A structure where information about all documents under the root is saved, and used for crossreferencing. The environment is pickled after the parsing stage, so that successive runs only need to read and parse new and changed documents.

source directory The directory which, including its subdirectories, contains all source files for one Sphinx project.

term 1

term 2 Definition of both terms.

```
try_stmt ::= try1_stmt | try2_stmt
try1_stmt ::= "try" ":" suite
               ("except" [expression ["," target]] ":" suite)+
               ["else" ":" suite]
               ["finally" ":" suite]
try2_stmt ::= "try" ":" suite
               "finally" ":" suite
```
#### <span id="page-18-1"></span>**3.5**

#### **3.5.1**

fieldname name fieldname age fieldanme getAge()

#### **3.5.2 csv**

Table 2: Frozen Delights!

| Treat                | Quantity | Description                                                        |
|----------------------|----------|--------------------------------------------------------------------|
| <b>Albatross</b>     | 2.99     | On a stick!                                                        |
| Crunchy Frog         | 1.49     | If we took the bones out, it wouldn't be crunchy, now would<br>it? |
| <b>Gannet Ripple</b> | . 99     | On a stick!                                                        |

#### **3.5.3 csvcsv**

| Table 3: Frozen Delignts! |                 |                                                             |  |
|---------------------------|-----------------|-------------------------------------------------------------|--|
| Treat                     | Quantity        | Description                                                 |  |
| <b>Albatross</b>          | 2.99            | On a stick!                                                 |  |
| Crunchy Frog              | 1.49            | If we took the bones out, it wouldn't be crunchy, now would |  |
|                           |                 | it?                                                         |  |
| <b>Gannet Ripple</b>      | <sup>1.99</sup> | On a stick!                                                 |  |

Table 3: Frozen Delights!

Note: csvurlfile

#### **3.5.4 listtable**

| $14010 - 7.1102011$ Deligins. |          |                                                             |  |
|-------------------------------|----------|-------------------------------------------------------------|--|
| Treat                         | Quantity | Description                                                 |  |
| <b>Albatross</b>              | 2.99     | On a stick!                                                 |  |
| Crunchy Frog                  | 1.49     | If we took the bones out, it wouldn't be crunchy, now would |  |
|                               |          | it?                                                         |  |
| <b>Gannet Ripple</b>          | .99      | On a stick!                                                 |  |

Table 4: Frozen Delights!

Bibliography

<span id="page-20-1"></span><span id="page-20-0"></span>[cit2002] cit2002

## Index

## E

environment, [15](#page-18-2)

## S

source directory, [15](#page-18-2)

#### T

term 1, [15](#page-18-2) term 2, [15](#page-18-2)